# Exercise 7 - How to Populate a Bulk for all Issues Displayed on the Screen

In this exercise, you'll put into practice all the knowledge acquired on this Level in a single template.

We'll use the fields listed in the table below:

| Fields      | Description                                  |
|-------------|----------------------------------------------|
| Key         | The internal issue Key                       |
| Summary     | The issue Summary                            |
| IssueType   | The issue type                               |
| Priority    | The issue priority                           |
| Status      | The issue status                             |
| Description | The issue description                        |
| Created     | The issue creation date and time             |
| Updated     | The date and time when the issue was updated |

Create a table to be populated on a Word document.

Since all the table contents below the Header are dynamic, create a single row Table to be the Header, and below it, put the &{for issues...} statement, so the Header is printed only once.

With that done, create another table where the Issue Fields will be populated

In order to make the Header table columns align perfectly with the Issue Fields table columns, make sure to set the table properties on both tables are of Fixed column Width.

Close the statement using the mapping &{end} below the Issue Fields table.

Below is a sample of how the mappings will be displayed in a Word template:

### Xporter Academy Exercise 7

|                                                             | The following section will list the issues of the type Bug.   |            |              |                 |                         |                              |  |
|-------------------------------------------------------------|---------------------------------------------------------------|------------|--------------|-----------------|-------------------------|------------------------------|--|
| Кеу                                                         | Summary                                                       | Status     | Priority     | Description     | Create                  | Updated                      |  |
|                                                             | &{for issues filter=%{'\${IssueTypeName}'.equals('Bug')}}     |            |              |                 |                         |                              |  |
| \${Key}                                                     | \${Summary}                                                   | \${Status} | \${Priority} | \${Description} | \${dateformat("dd-MM-yy | yy \${dateformat("dd-MM-yyyy |  |
|                                                             |                                                               |            |              |                 | HH:mm:ss"):Created}     | HH:mm:ss"):Updated}          |  |
|                                                             | &{end}                                                        |            |              |                 |                         |                              |  |
|                                                             | The following section will list the issues of the type Story. |            |              |                 |                         |                              |  |
| Кеу                                                         | Summary                                                       | Status     | Priority     | Description     | Created                 | Updated                      |  |
| &{for issues filter=%['\${lssueTypeName}'.equals('Story')}} |                                                               |            |              |                 |                         |                              |  |
| \${Key}                                                     | \${Summary}                                                   | \${Status} | \${Priority} | \${Description} | \${dateformat("dd-MM-yy | yy \${dateformat("dd-MM-yyyy |  |
| Pliceyj                                                     |                                                               |            |              |                 | HH:mm:ss"):Created}     | HH:mm:ss"):Updated}          |  |

&{end}

This Template has:

- a Cover page
- a Table
- a Header with an Image
- Headings
- Text styling

Below is a sample of how the generated file will be populated:

## Xporter Academy Exercise 7

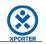

|       | The following section will list the issues of the type Bug.                                                                                     |        |            |                                                                                                    |                     |                     |  |  |
|-------|----------------------------------------------------------------------------------------------------|--------|------------|----------------------------------------------------------------------------------------------------|---------------------|---------------------|--|--|
| Кеу   | Summary                                                                                                    | Status | Priority   | Description                                                                                                    | Create              | Updated             |  |  |
| ACD-1 | Aut quis autem<br>facilis ea numquam<br>animi neque nihil<br>nobis facilis modi<br>est minus do<br>repellendus                                  | Open   | High       | Corrupti, sit sapiente magni irure<br>distinctio. Porro quisquam<br>sapiente non eius omnis magni<br>eos nesciunt. | 29-11-2016 10:31:19 | 04-01-2017 16:50:53 |  |  |
| ACD-3 | Laborum Rerum<br>non proident<br>exercitationem<br>veniam tempor<br>dolor sit aliquip<br>odio quam corrupti<br>in assumenda                     | Open   | Medium     | Porro ipsam optio, laborum.<br>Veniam, adipisci excepteur<br>quisquam quae illo sint, vel<br>eligendi.             | 29-11-2016 15:37:08 | 04-01-2017 16:50:53 |  |  |
|       |                                                                                                    |        | The follow | wing section will list the issues o                                                                                | f the type Story.   |                     |  |  |
| Кеу   | Summary                                                                                                    | Status | Priority   | Description                                                                                                    | Created             | Updated             |  |  |
| ACD-6 | Commodi autem<br>saepe blanditiis<br>explicabo Culpa<br>veniam reiciendis<br>reiciendis officia<br>reprehenderit<br>exercitation<br>consequatur | Open   | Medium     |                                                                                                    | 05-01-2017 11:04:41 | 16-01-2017 15:08:38 |  |  |
| ACD-5 | Numquam Nam<br>ratione voluptatibus<br>asperiores ea<br>harum quia ut<br>debitis expedita aut                                                   | Open   | Medium     | On this issue we are going to<br>learn how can use the wiki and<br>html markup.                                    | 03-01-2017 09:47:29 | 05-01-2017 11:44:14 |  |  |

#### Below is a sample of how the mappings will be displayed in an Excel template:

| 1                                                             | A B                                                             | С          | D            | E                                                         | F                                             | G                                             |  |
|---------------------------------------------------------------|-----------------------------------------------------------------|------------|--------------|-----------------------------------------------------------|-----------------------------------------------|-----------------------------------------------|--|
| 1                                                             | The following section will list the issues of the type Bug.     |            |              |                                                           |                                               |                                               |  |
| 2 Key                                                         | Summary                                                         | Status     | Priority     | Description                                               | Created                                       | Updated                                       |  |
| 3                                                             |                                                                 |            |              | &{for issues filter=%{'\${IssueTypeName}'.equals('Bug')}} |                                               |                                               |  |
| 4 \${Key}                                                     | \${Summary}                                                     | \${Status} | \${Priority} | \${Description}                                           | \${dateformat("dd-MM-yyyy HH:mm:ss"):Created} | \${dateformat("dd-MM-yyyy HH:mm:ss"):Updated} |  |
| 5                                                             |                                                                 |            |              | &{end}                                                    |                                               |                                               |  |
| 6                                                             | 6 The following section will list the issues of the type Story. |            |              |                                                           |                                               |                                               |  |
| 7 Key                                                         | Summary                                                         | Status     | Priority     | Description                                               | Created                                       | Updated                                       |  |
| 8 &{for issues filter=%('\$(issueTypeName)'.equals('Story'))} |                                                                 |            |              |                                                           |                                               |                                               |  |
| 9 \${Key}                                                     | \${Summary}                                                     | \${Status} | \${Priority} | \${Description}                                           | \${dateformat("dd-MM-yyyy HH:mm:ss"):Created} | \${dateformat("dd-MM-yyyy HH:mm:ss"):Updated} |  |
| 10                                                            |                                                                 |            |              | &{end}                                                    |                                               |                                               |  |

#### Below is a sample of how the generated file will be populated:

| 4     | В                                              | С      | D                   | E                                                                 | F                   | G                   |
|-------|------------------------------------------------|--------|---------------------|-------------------------------------------------------------------|---------------------|---------------------|
|       |                                                | The    | following section   | will list the issues of the type Bug.                             |                     |                     |
| Key   | Summary                                        | Status | Priority            | Description                                                       | Created             | Updated             |
| ACD-1 | Aut quis autem facilis ea numquam animi        | Open   | High                | Corrupti, sit sapiente magni irure distinctio. Porro quisquam     | 29-11-2016 10:31:19 | 04-01-2017 16:50:53 |
|       | neque nihil nobis facilis modi est minus do    |        |                     | sapiente non eius omnis magni eos nesciunt.                       |                     |                     |
|       | repellendus                                    |        |                     |                                                                   |                     |                     |
| ACD-3 | Laborum Rerum non proident exercitationem      | Open   | Medium              | Porro ipsam optio, laborum. Veniam, adipisci excepteur quisquam   | 29-11-2016 15:37:08 | 04-01-2017 16:50:53 |
|       |                                                | The    | following section v | vill list the issues of the type Story.                           |                     |                     |
| Key   | Summary                                        | Status | Priority            | Description                                                       | Created             | Updated             |
| ACD-2 | Pariatur Explicabo Consectetur et quos ratione | Open   | Medium              | Rerum deserunt esse ea tempora quibusdam consectetur, eum         | 29-11-2016 15:36:51 | 29-11-2016 15:36:51 |
|       | fugiat porro dicta in iusto quasi dolore minim |        |                     | delectus, in earum sunt, laborum voluptate sunt, inventore        |                     |                     |
|       | harum natus distinctio Quaerat                 |        |                     | incididunt dolor excepteur iusto.                                 |                     |                     |
| ACD-6 | Commodi autem saepe blanditiis explicabo       | Open   | Medium              |                                                                   | 05-01-2017 11:04:41 | 16-01-2017 15:08:38 |
| ACD-5 | Numquam Nam ratione voluptatibus               | Open   | Medium              | On this issue we are going to learn how can use the wiki and html | 03-01-2017 09:47:29 | 05-01-2017 11:44:14 |
| ACD-4 | Blanditiis ea nostrum quae modi aut quo et aut | Open   | Medium              | Libero inventore sint recusandae. Quibusdam in nulla obcaecati eu | 29-11-2016 15:37:19 | 29-11-2016 15:37:35 |
|       |                                                |        |                     |                                                                   |                     |                     |

#### Congratulations! You passed on the Basic level 🙂 Take a break, drink some coffee and proceed to the next level.

🕕 If you like this exercise, please leave a comment or a 🖕. Your feedback is very important to us.

Thank you in advance.

Enjoy our product. 😃

Here are the docx files related to this **Exercise**:

| Exercise7Template  | Exercise 7 Sample Template file  |  |  |
|--------------------|----------------------------------|--|--|
| Exercise7Generated | Exercise 7 Sample generated file |  |  |

Here are the xlsx files related to this **Exercise**:

| File               | Description                      |
|--------------------|----------------------------------|
| Exercise7Template  | Exercise 7 Sample Template file  |
| Exercise7Generated | Exercise 7 Sample generated file |